**AUG 09, 2019** 

**Optimization and Hyperparameter DeepHyper**

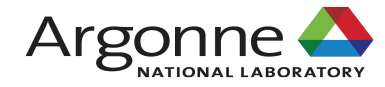

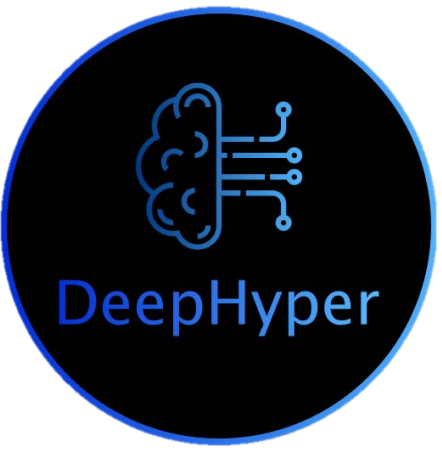

**Prasanna Balaprakash and Misha Salim Argonne National Laboratory** 

# Supervised (deep) learning

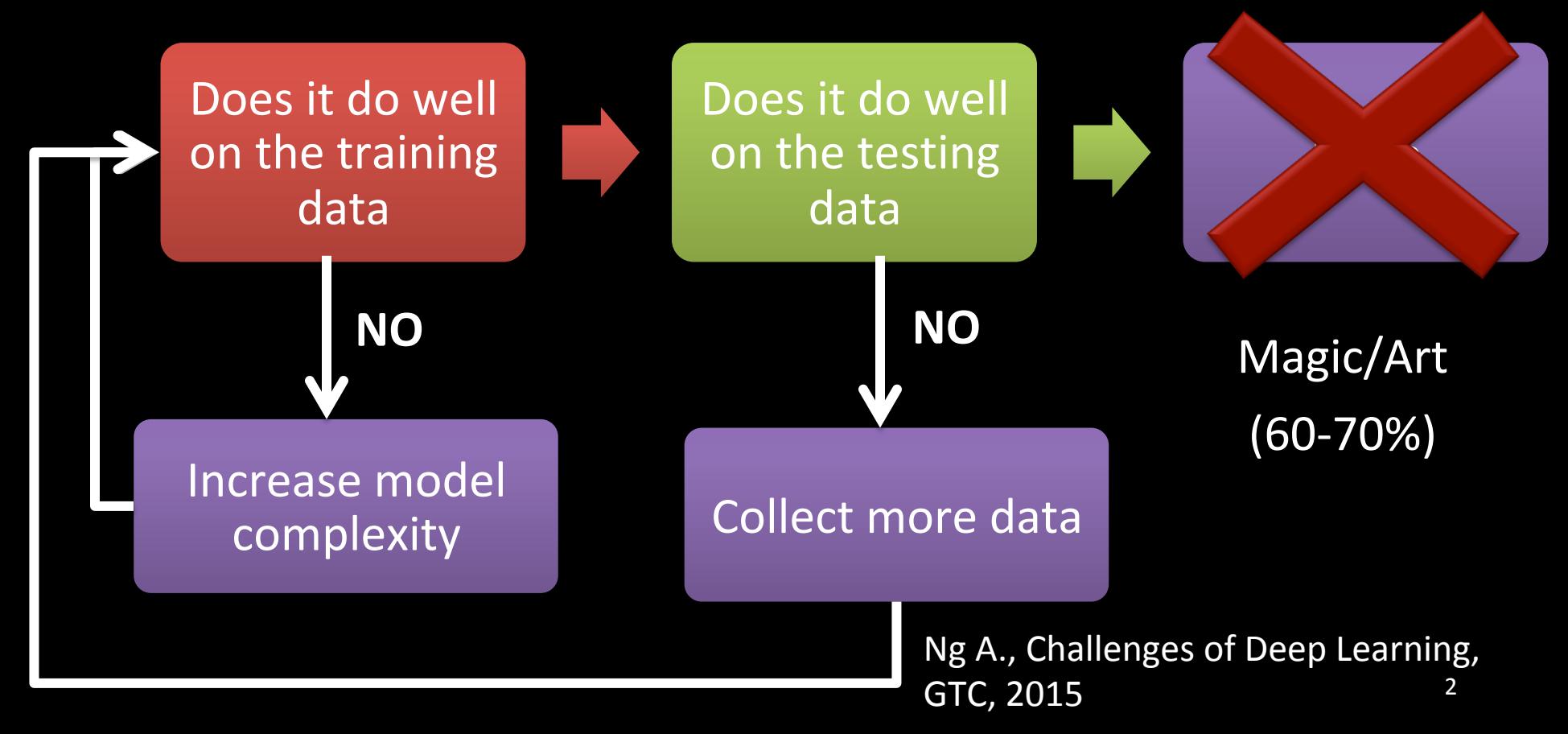

# Automated machine learning for deep learning

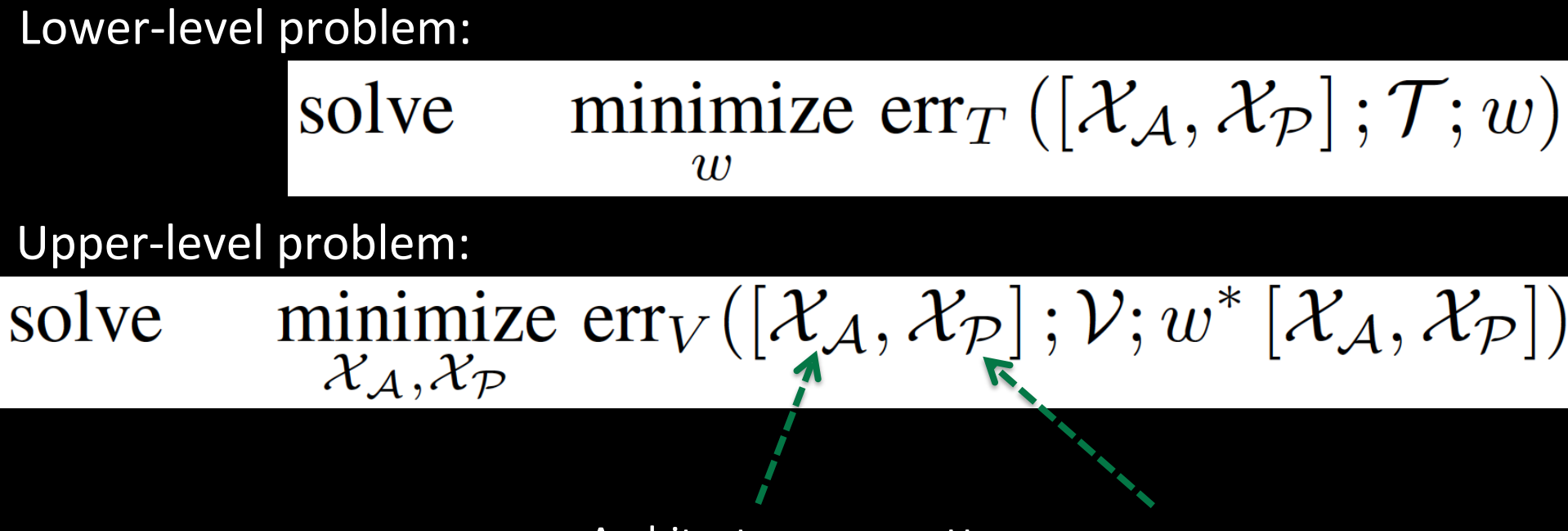

Architecture space Hyperparameter space

#### DeepHyper: Scalable AutoML package DeepHyper Neural Hyperparameter architecture Workflow search search DeepHyper AMBS, RL with A2C, Hyperband, Balsam A3C, random DEAP, etc

#### https://github.com/deephyper/deephyper <sup>4</sup>

## AMBS: Asynchronous model-based search

#### – Framework:

- Initialization phase
	- Random or Latin hypercube sampling
- Iterative phase
	- Fit model
	- $-$  Sample using the model

#### Unevaluated parameter configurations

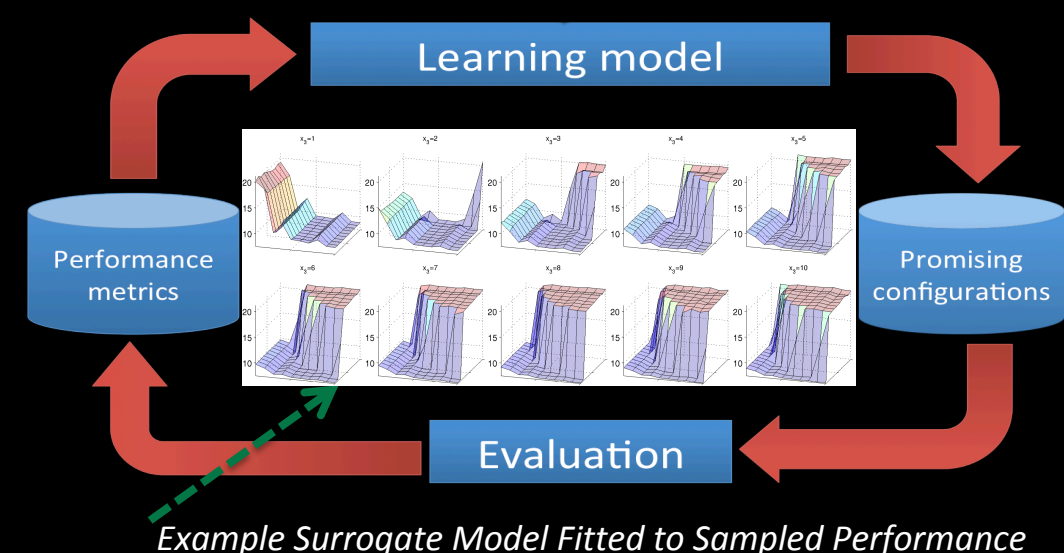

*(iterative refinement improves the learning model)* 

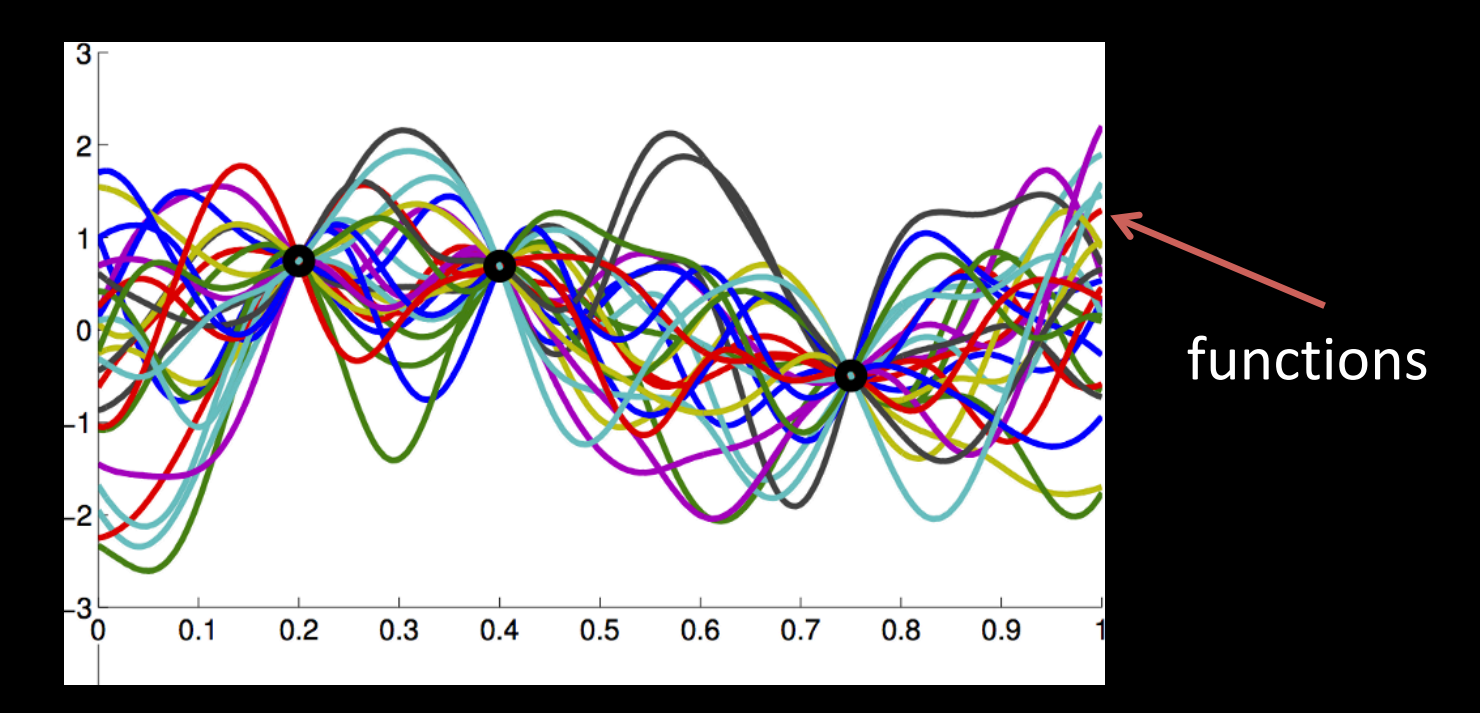

- Usual Gaussian process regression cannot handle nonordinal space natively
- Appropriate methods: random forest, extra tree regressor, Bayesian NN
- We use **Random Forest**

$$
LCB(x, \beta) = \mu(x) - \beta \times \sigma(x)
$$

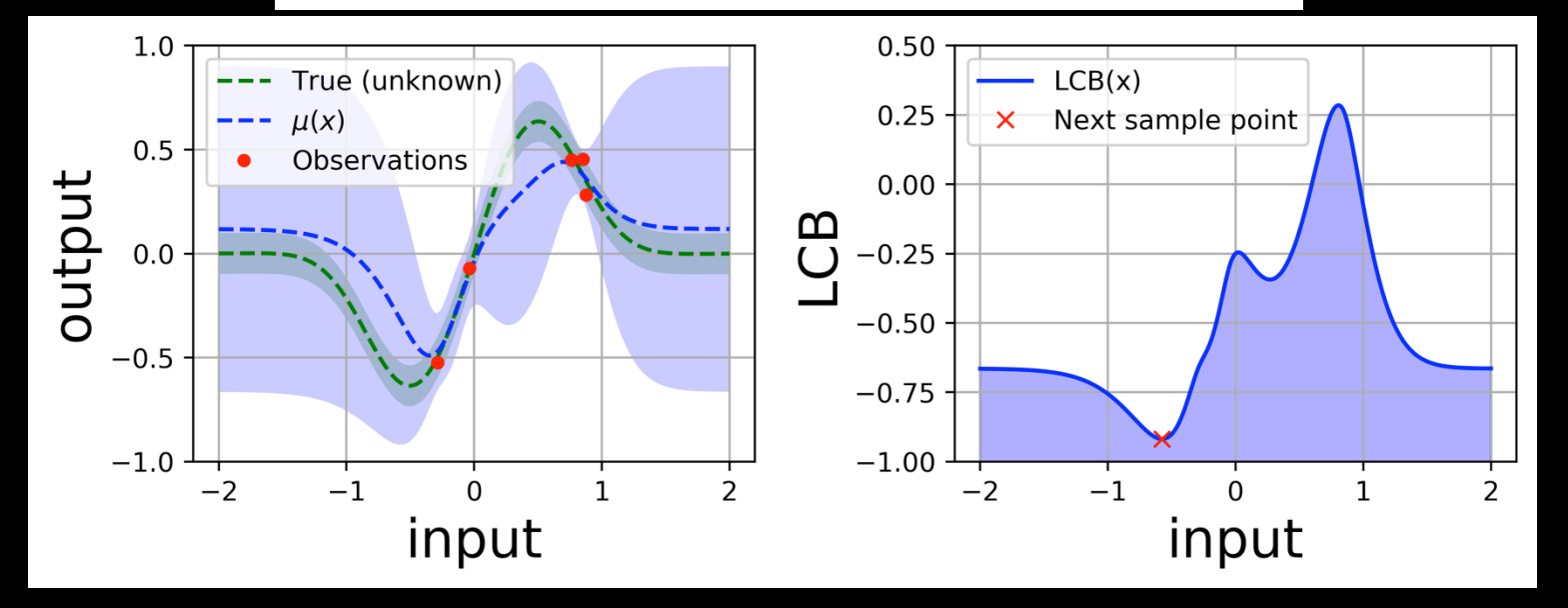

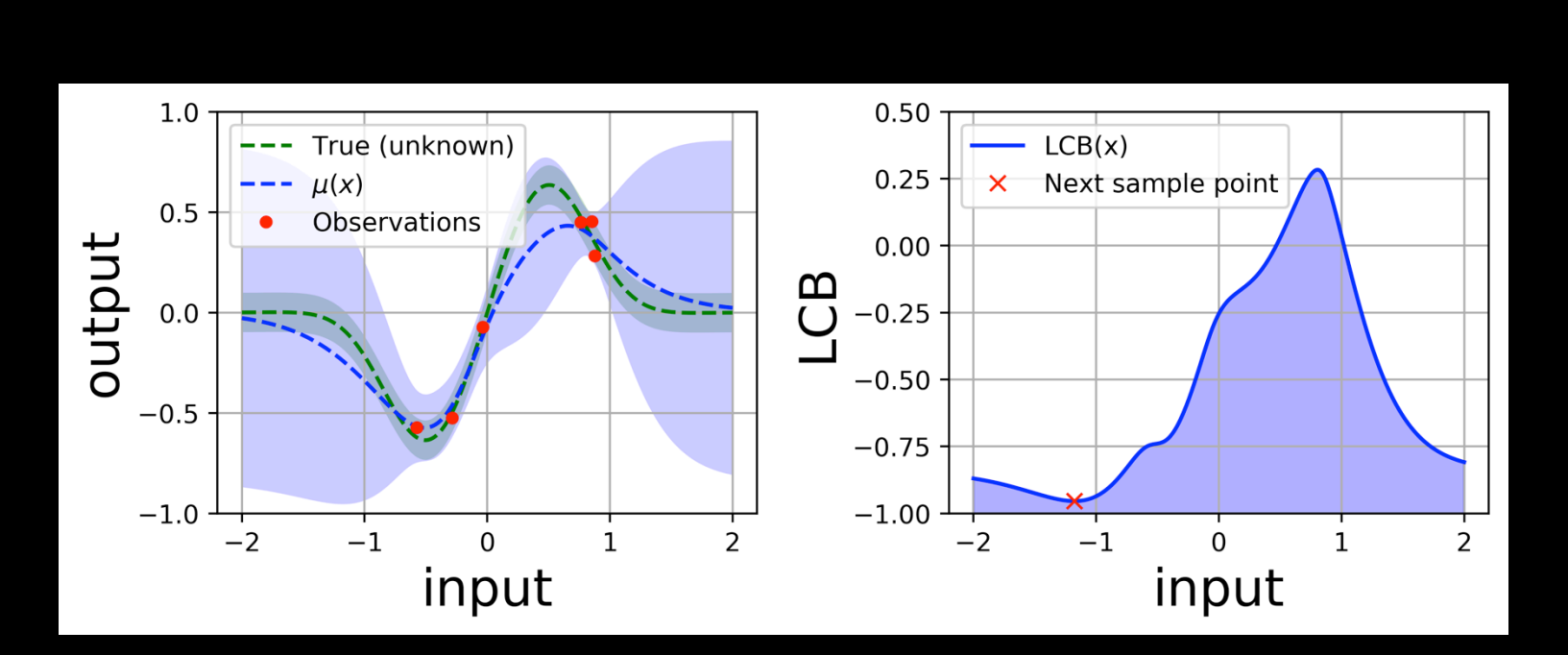

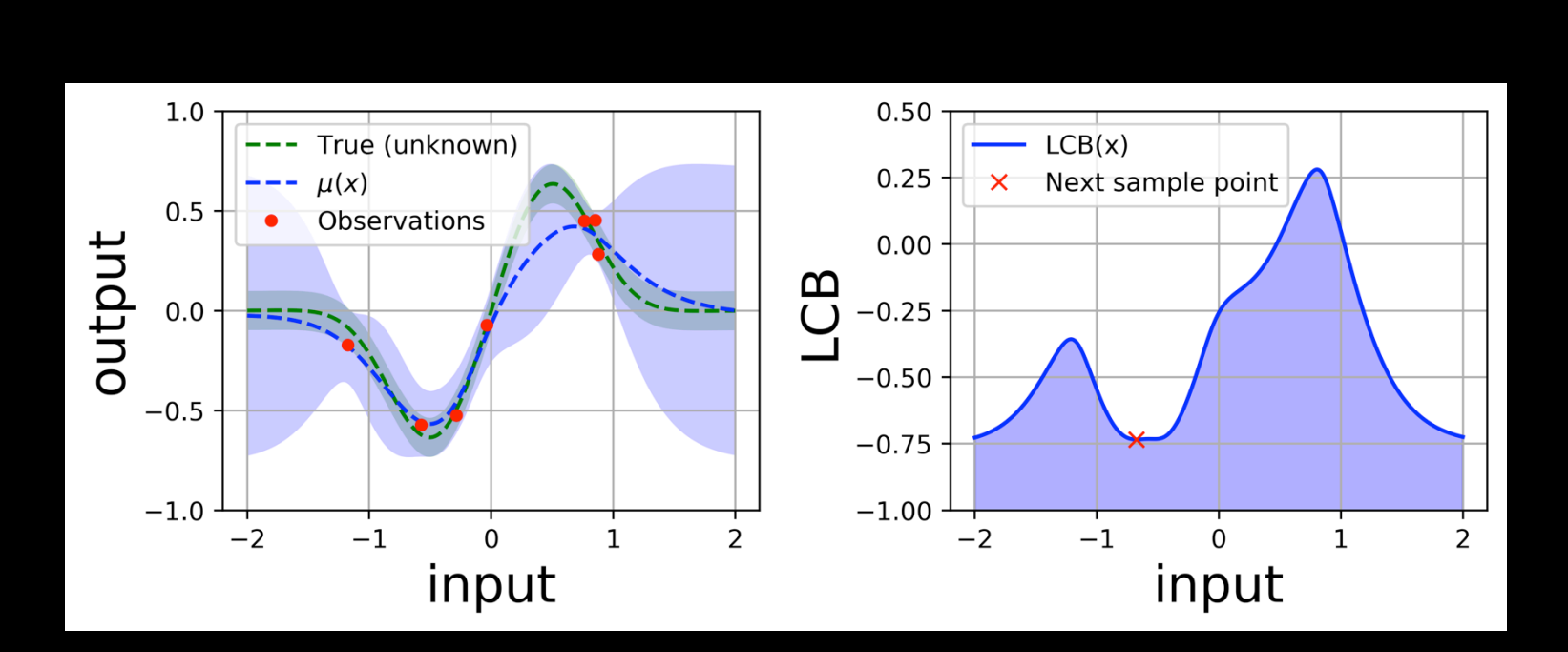

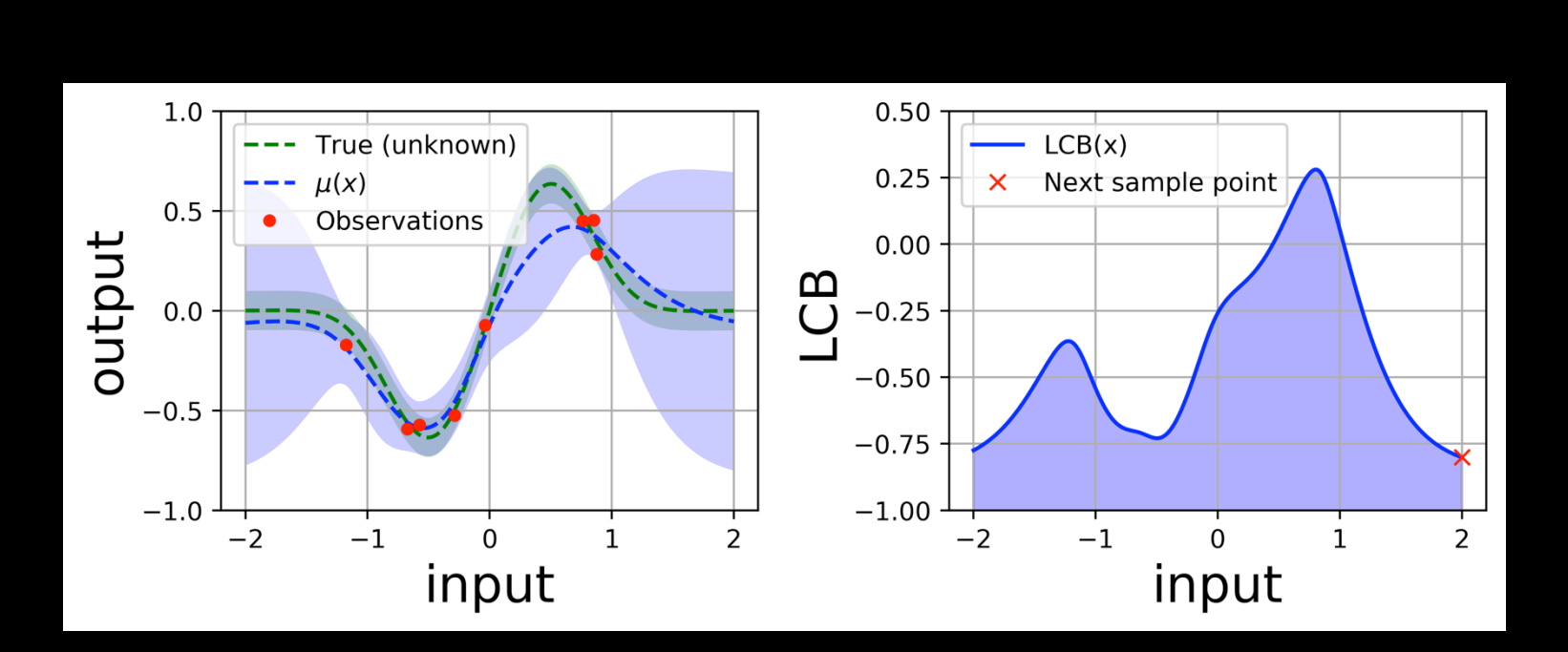

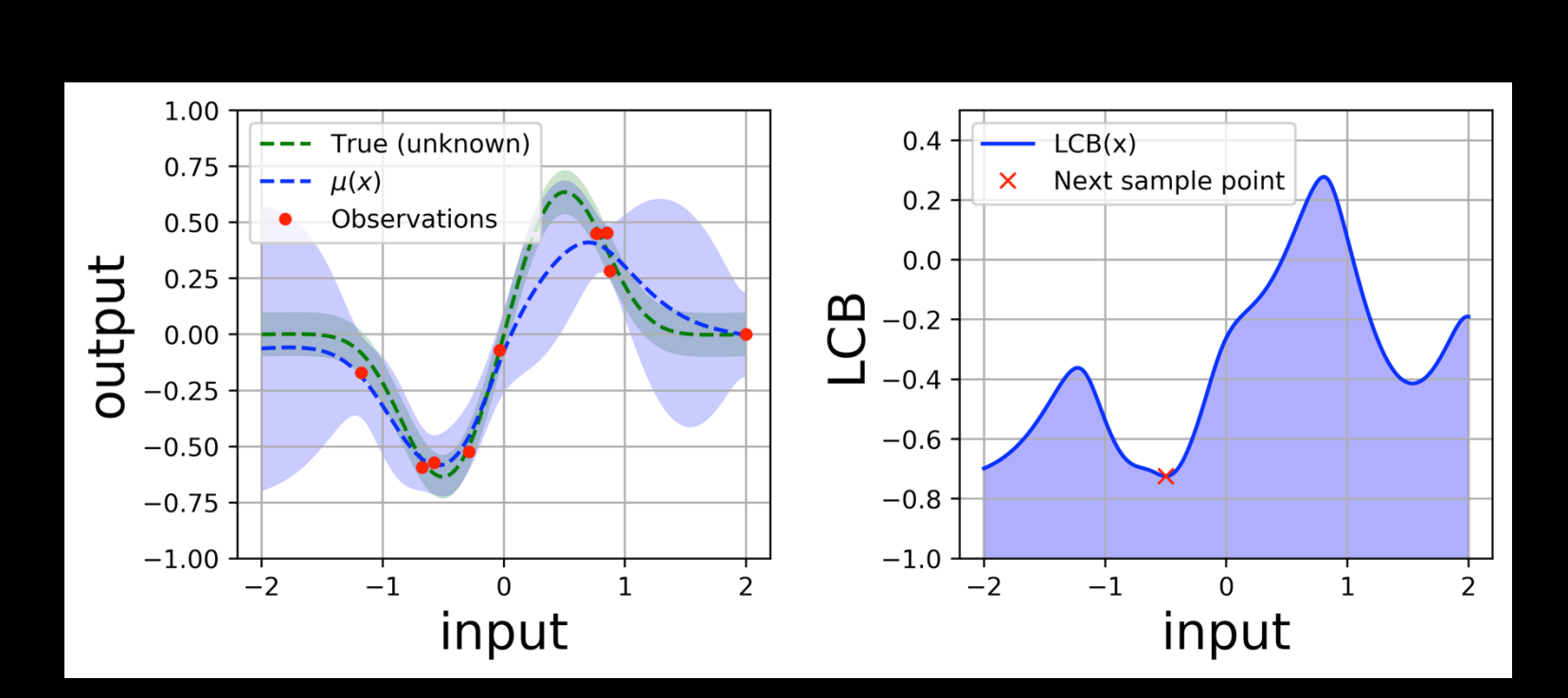

## Multipoint asynchronous sampling

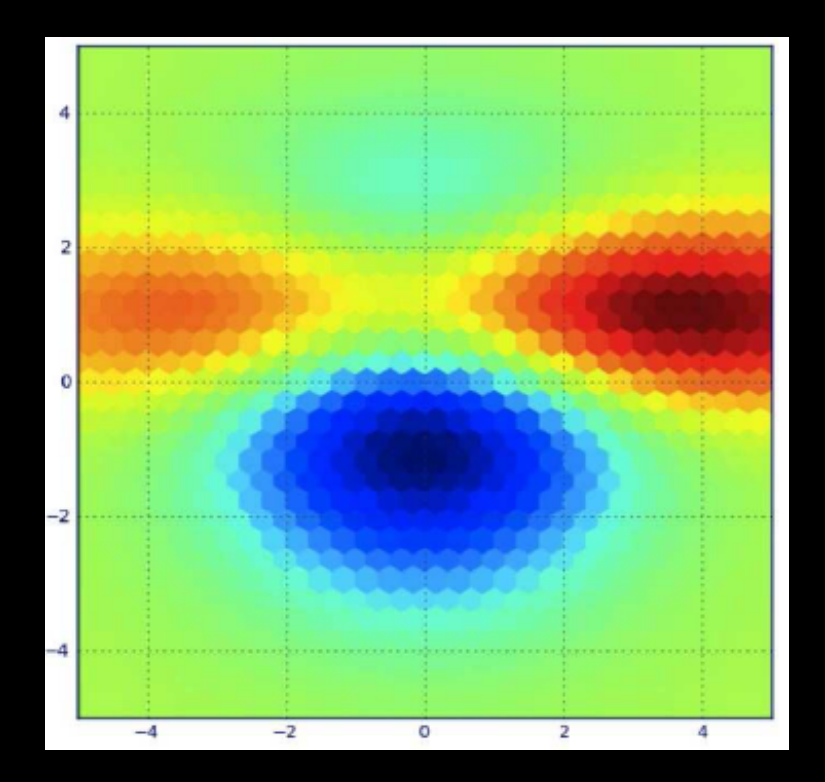

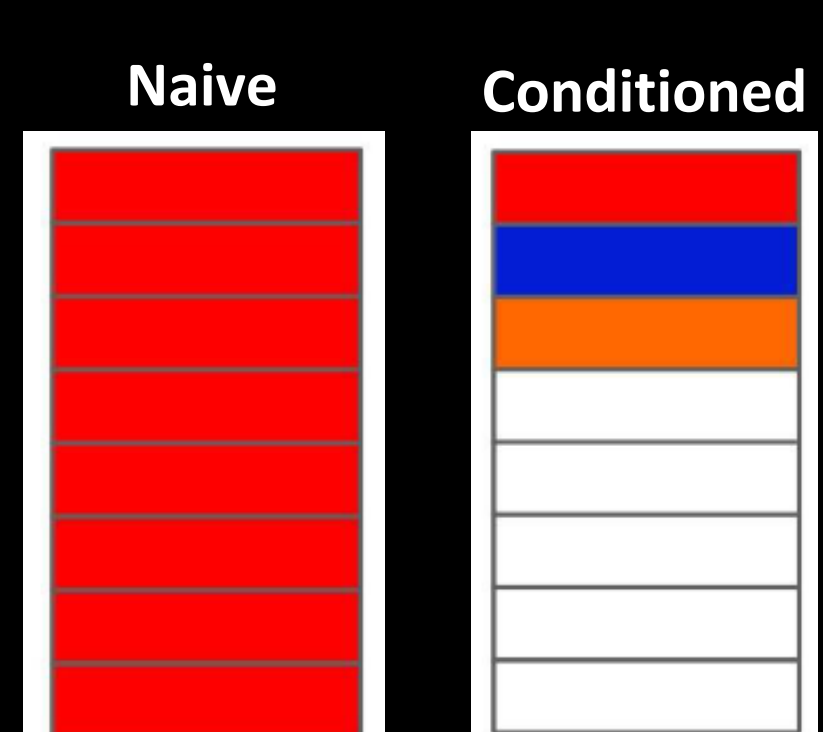

#### Constant liar scheme for asynchronous update *LCB*(*x,* ) = *µ*(*x*) ⇥ (*x*)

$$
LCB_k(x, \beta) = \mu(x) - \beta \times \sigma(x)
$$

$$
f(\hat{x}_{LCB_k}) = \mu(\hat{x}_{LCB_k})
$$

$$
LCB_{k+1}(x,\beta) = \mu'(x) - \beta \times \sigma'(x)
$$

$$
f(\hat{x}_{LCB_{k+1}}) = \mu'(\hat{x}_{LCB_{k+1}})
$$

# Comparison of search methods

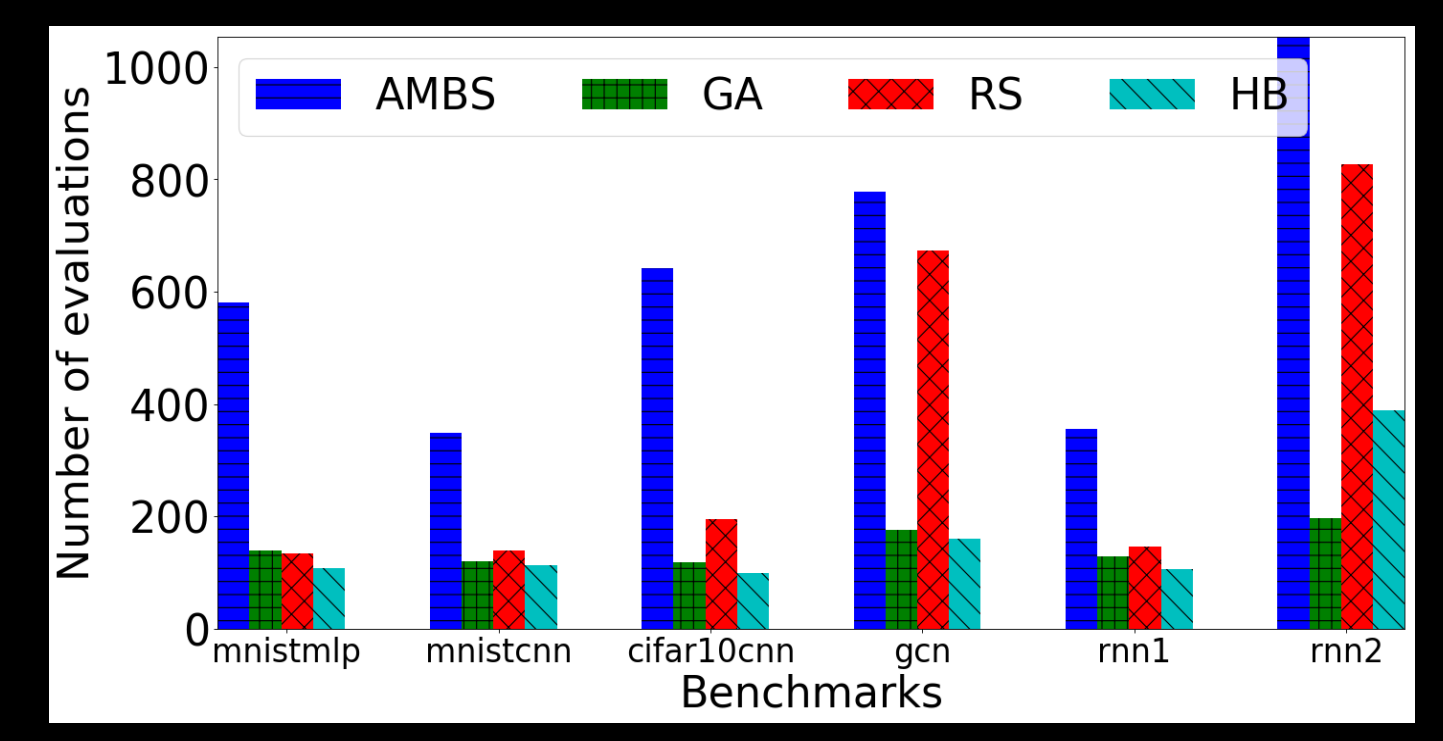

Target platform: Theta@ALCF (128 KNL nodes) Stopping criterion: 2 hours

# Comparison of search methods

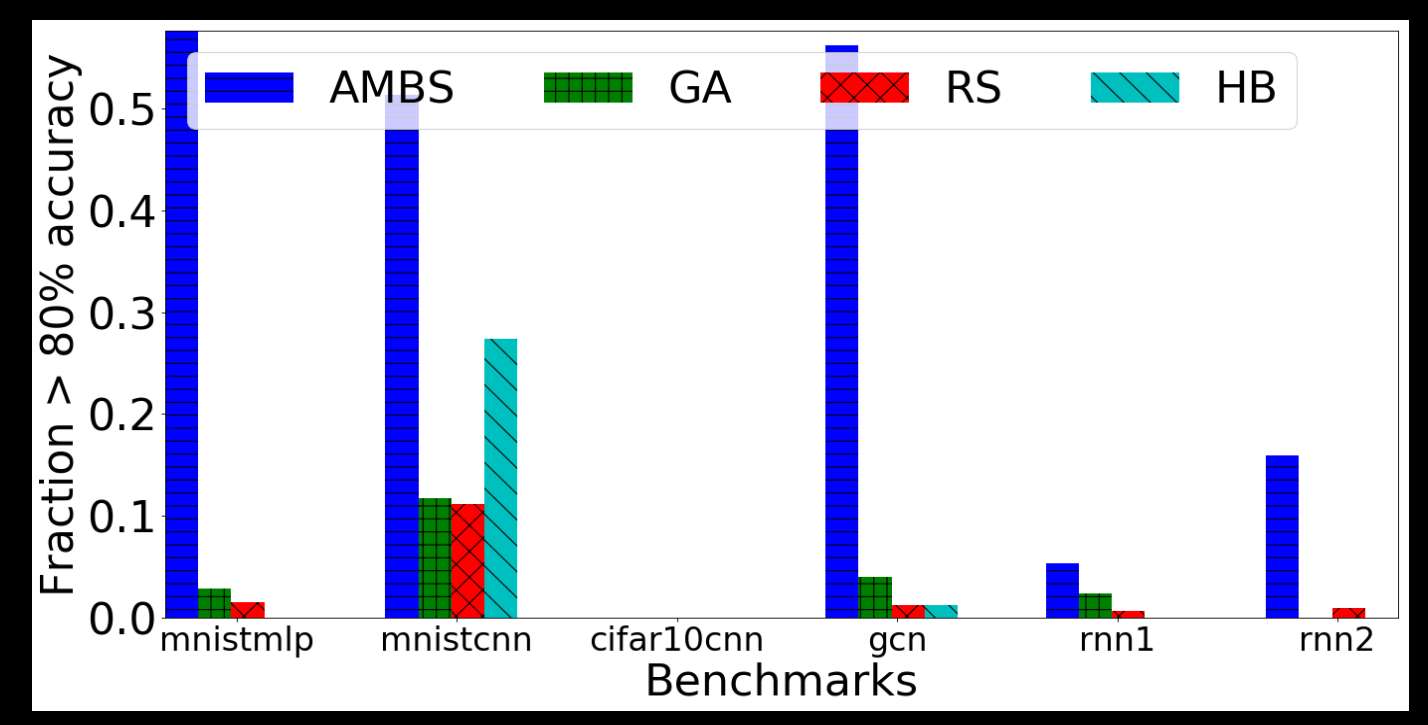

Target platform: Theta@ALCF (128 KNL nodes) Stopping criterion: 2 hours

# Scaling search methods

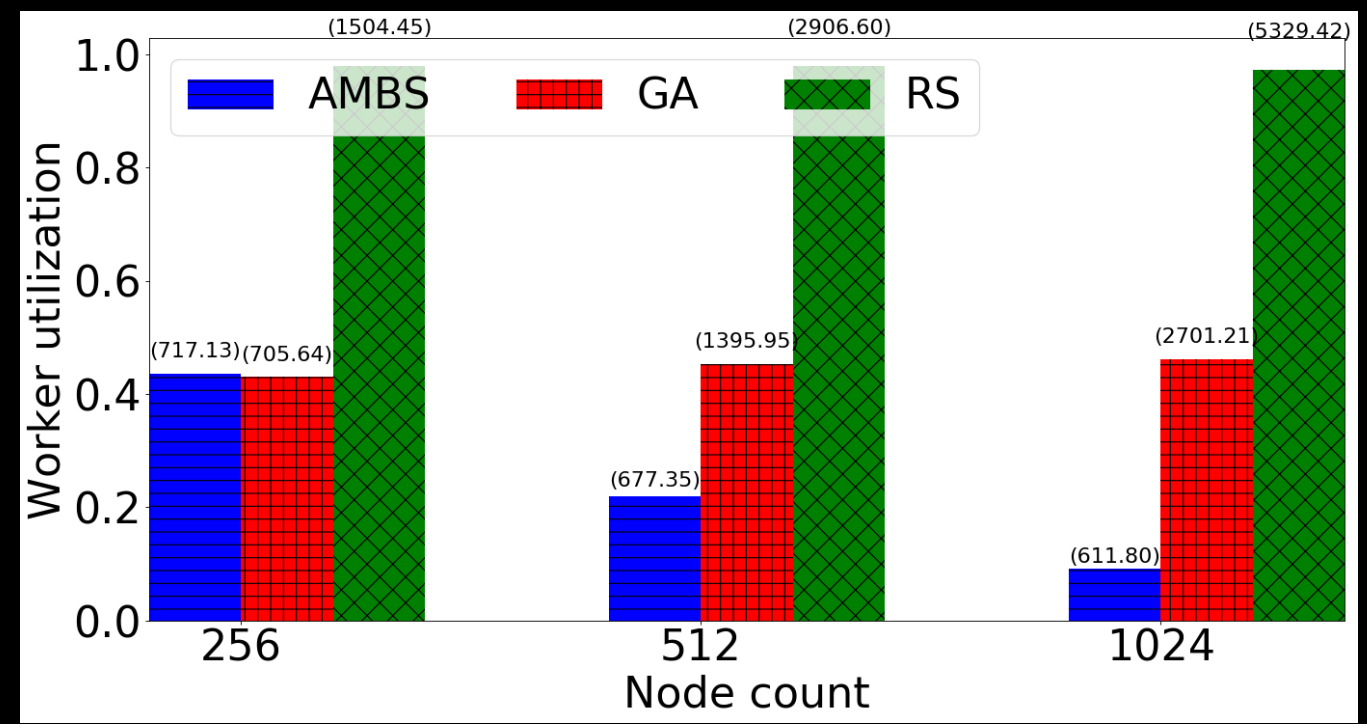

Target platform: Theta@ALCF (128 KNL nodes) Benchmark: rnn2; Stopping criterion: 2 hours

## **AMBS** vs RS

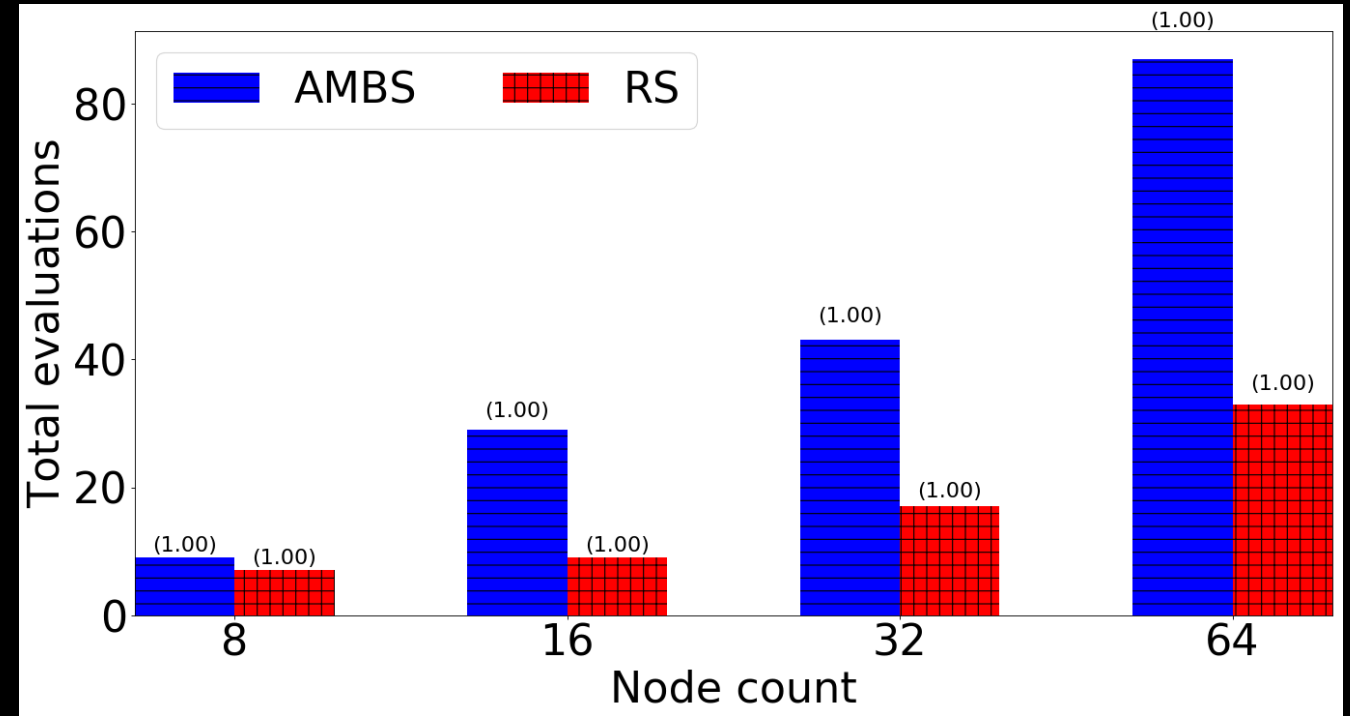

Target platform: Cooley (64 nodes Haswell + NVIDIA Tesla K80) Benchmark: cifar10cnn; Stopping criterion: 1 hour

#### DeepHyper: Scalable AutoML package DeepHyper Neural Hyperparameter architecture Workflow search search DeepHyper AMBS, RL with A2C, Hyperband, Balsam A3C, random DEAP, etc

#### https://github.com/deephyper/deephyper 18

# Acknowledgements

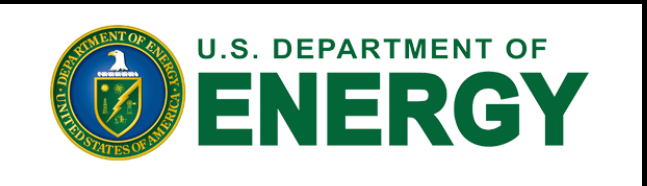

DOE Early Career Research Program, ASCR

CANDLE ECP Project

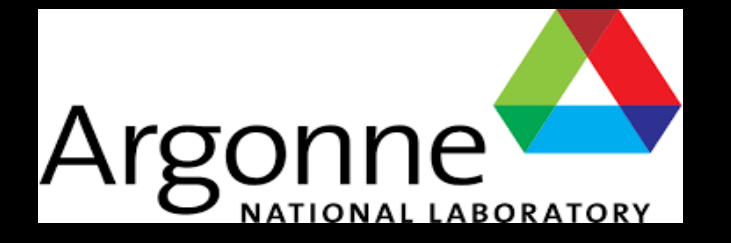

Argonne Leadership Computing Facility

Laboratory Directed Research and Development (LDRD)

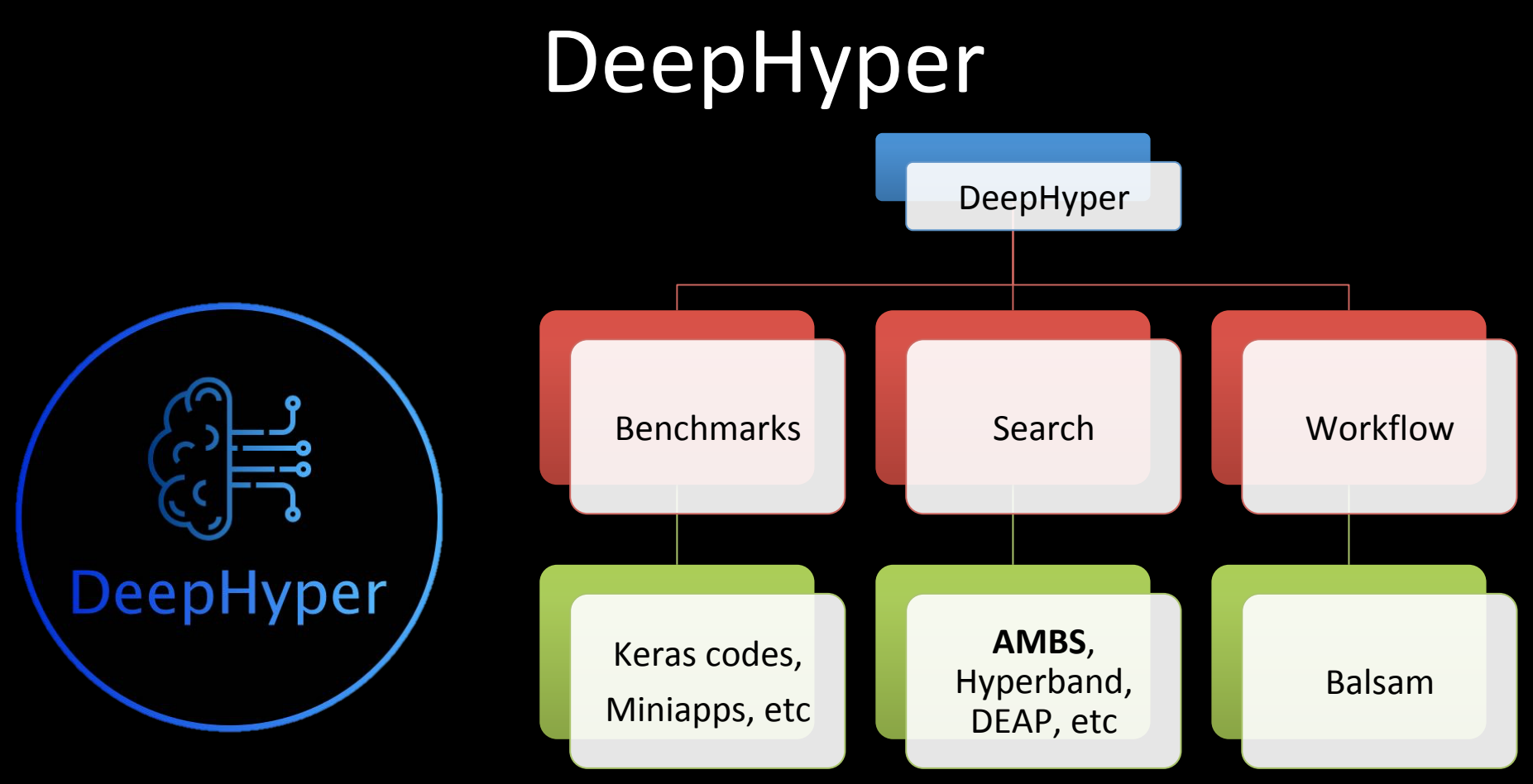

https://github.com/deephyper/deephyper 20